## **Parents, à qui vous adresser au collège ?**

## **La Vie scolaire est souvent injoignable aux récréations et de 11 h 30 à 14 h (mobilisés sur la surveillance)**

## **Si l'interlocuteur demandé n'est pas disponible : envoyer un mail (via NEO ou [0780183a@ac-versailles.fr\)](mailto:0780183a@ac-versailles.fr) ou renouveler l'appel ultérieurement**

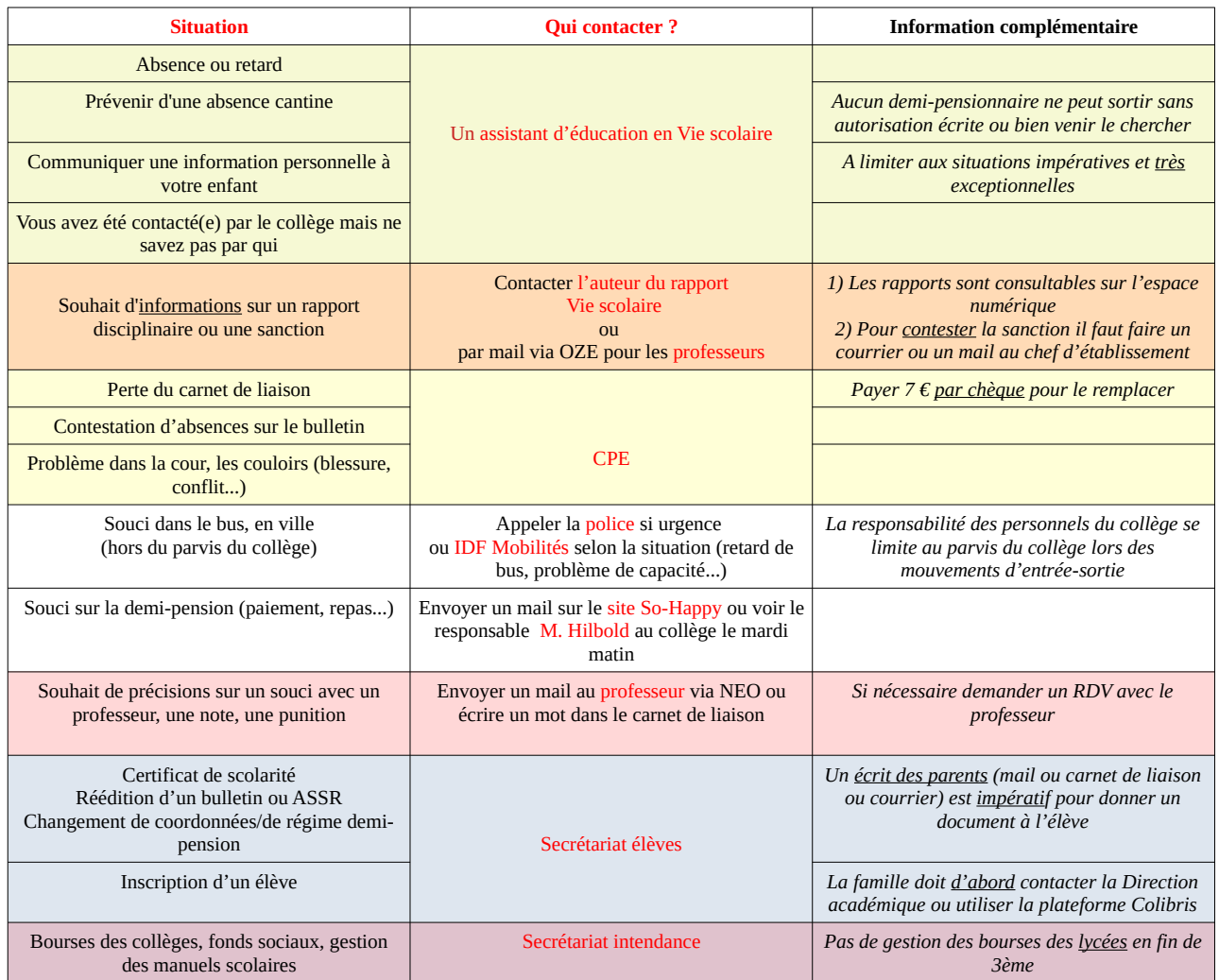